### Федеральное государственное бюджетное образовательное учреждение высшего образования "КЕРЧЕНСКИЙ ГОСУДАРСТВЕННЫЙ МОРСКОЙ ТЕХНОЛОГИЧЕСКИЙ УНИВЕРСИТЕТ" (ФГБОУ ВО "КГМТУ")

Технологический факультет Кафедра "Машины и аппараты пищевых производств"

> **УТВЕРЖДАЮ** кан Уехнологического факультета .Н.А. Логунова 2017 г.

#### РАБОЧАЯ ПРОГРАММА УЧЕБНОЙ ДИСТИЙИТИНЫ

КОМПЬЮТЕРНАЯ ГРАФИКА

Уровень основной образовательной программы - бакалавриат. Направление подготовки 15.03.02 - Технологические машины и оборудование

Статус дисциплины - вариативная. Учебный план набора 2017 года.

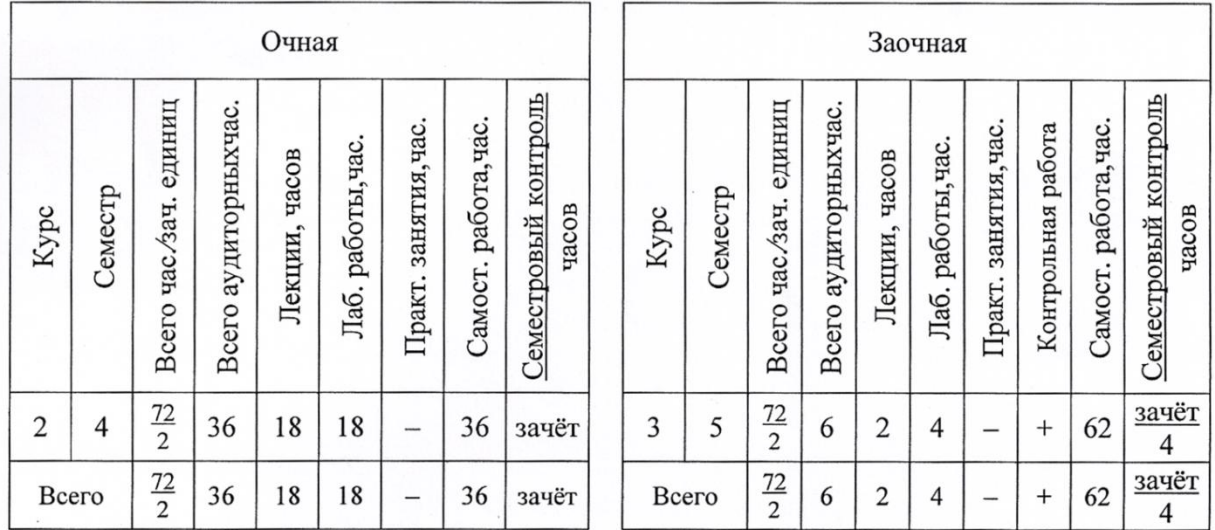

Описание учебной дисциплины по формам обучения

Рабочая программа составлена на основании ФГОС ВО, профессиональных стандартов и рабочего учебного плана с учётом требования ООП.

Программу разработал Alleele - Толкунов А. Е. к.т.н., доцент кафедры "Машины и аппараты пишевых производств"

Рассмотрено на заседании кафедры "Машины и аппараты пищевых производств" КГМТУ Протокол № 7 от 2*6.04* 2017 г. Зав. кафедрой Степанов Д.В. Согласовано: начальник УМУ Девятова Е.Ю.

© Керченский государственный морской технологический университет

### 1. Цель и задачи изучения дисциплины

Целью преподавания дисциплины "Компьютерная графика" является обучение использования современного программного студентов метолам обеспечения автоматизированного проектирования для построения параметрических моделей деталей, создания простых чертежей этих деталей и их сборок. Формирование знаний, практических умений и навыков компьютерной грамотности необходимой для проектирования и конструирования машин и механизмов.

Современное программное обеспечение автоматического проектирования - настолько ёмкое и обладает настолько обширной функциональностью и возможностями, что детально рассмотреть все нюансы в рамках одной дисциплины практически невозможно. Поэтому задача данного курса изучение фундаментальных навыков и понятий, необходимых для успешной со средствами автоматического проектирования.

### 2. Место дисциплины в структуре ООП

Дисциплина "Компьютерная графика" входит в состав базовой части профессионального никла ООП.

Изучение дисциплины основывается на знаниях, полученных студентом в результате освоения курсов и дисциплин:

- инженерная графика и начертательная геометрия;

-информатика.

Знания и умения, полученные при освоении дисциплины, будут использованы "Летали машин". студентами в процессе изучения лисциплины а также ряда специализированных дисциплин профессионального цикла и в дальнейшей профессиональной деятельности.

### 3. Требования к результатам освоения дисциплины

В результате изучения дисциплины "Компьютерная графика" у студентов формируются следующие общекультурные (ОК) и профессиональные (ПК) компетенции, предусмотренные ФГОС ВО.

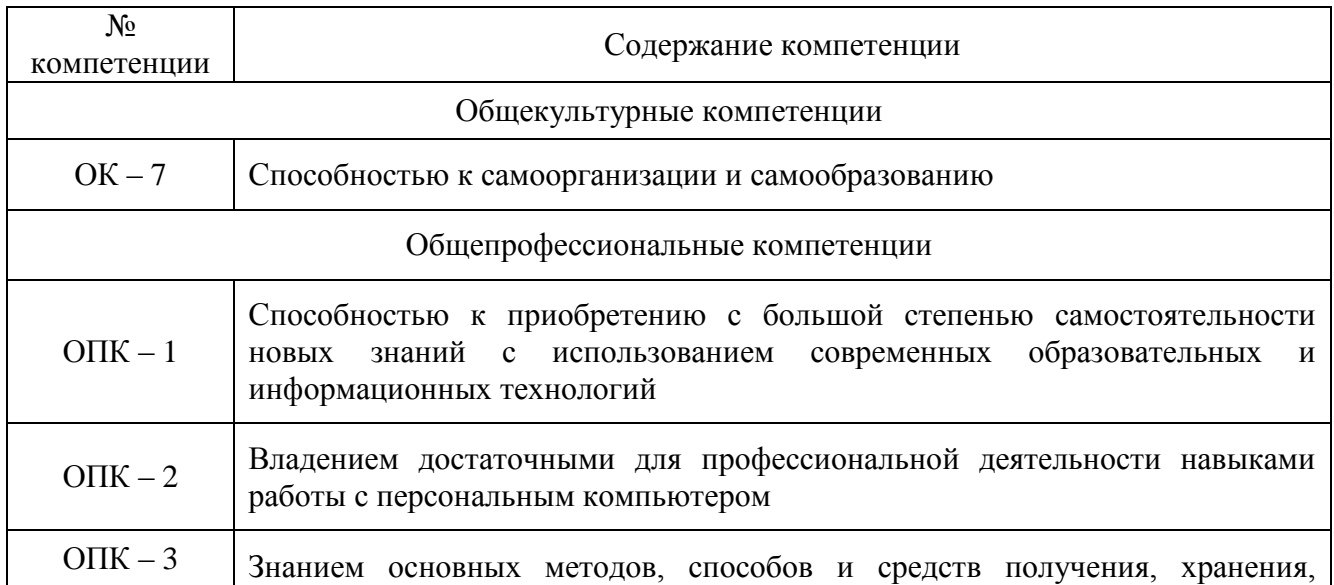

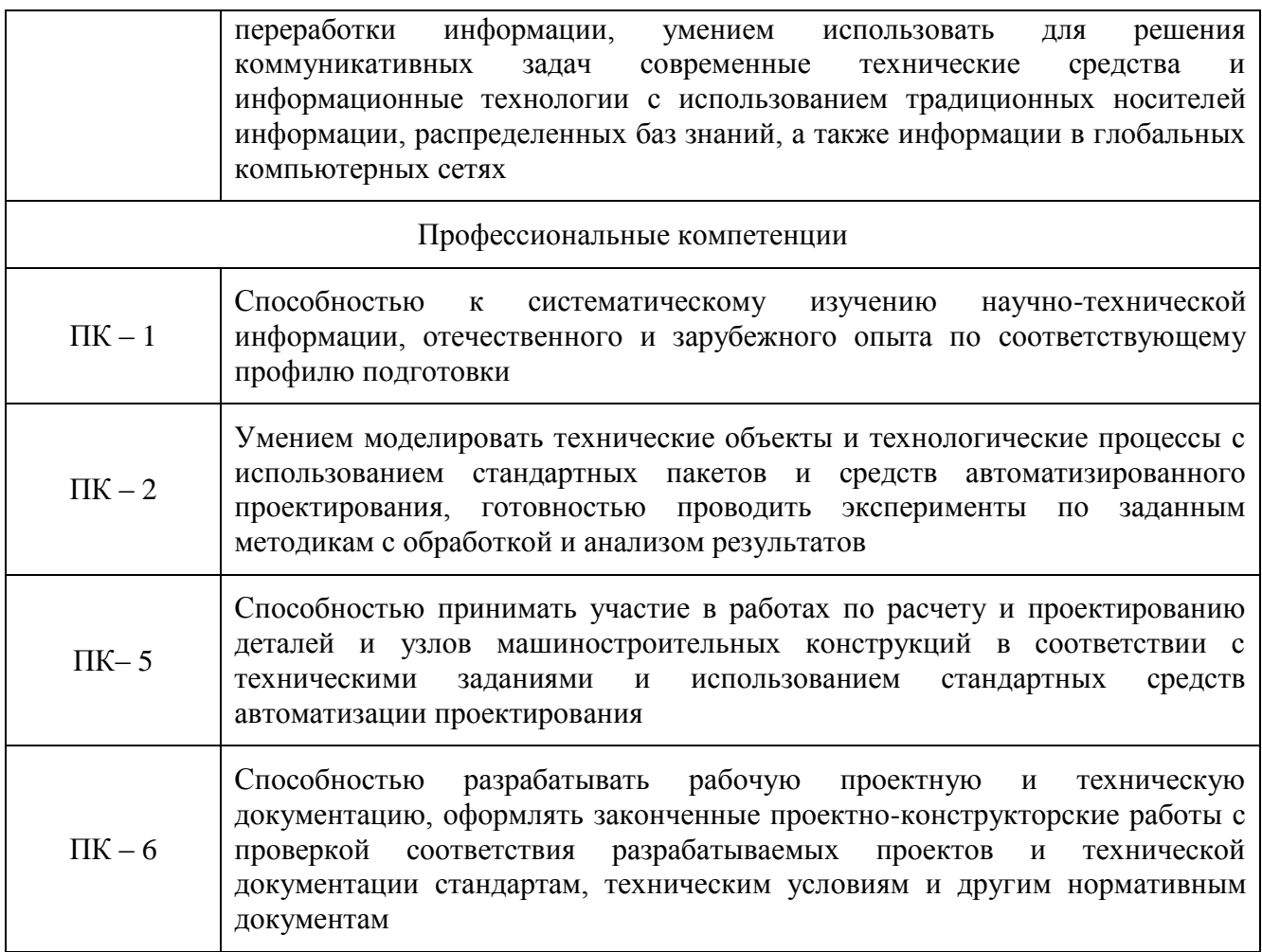

В результате изучения дисциплины "Компьютерная графика" студент должен

знать:

- основные принципы работы в средах автоматического проектирования;

- основы интерфейса;

- основы создания эскизов, моделирования рисования и создания массивов;

- методы построения и редактирования деталей и чертежей.

уметь:

- создавать простейшие эскизы;

- создавать объёмные модели деталей и их сборок;

- уметь редактировать уже созданные проекты.

### владеть:

- стандартными инструментами средств автоматического проектирования;

- навыками использования справочной литературы и стандартов;

- правилами оформления проектно-конструкторской документации в соответствии с требованиями стандартов.

# 4. Структура учебной дисциплины

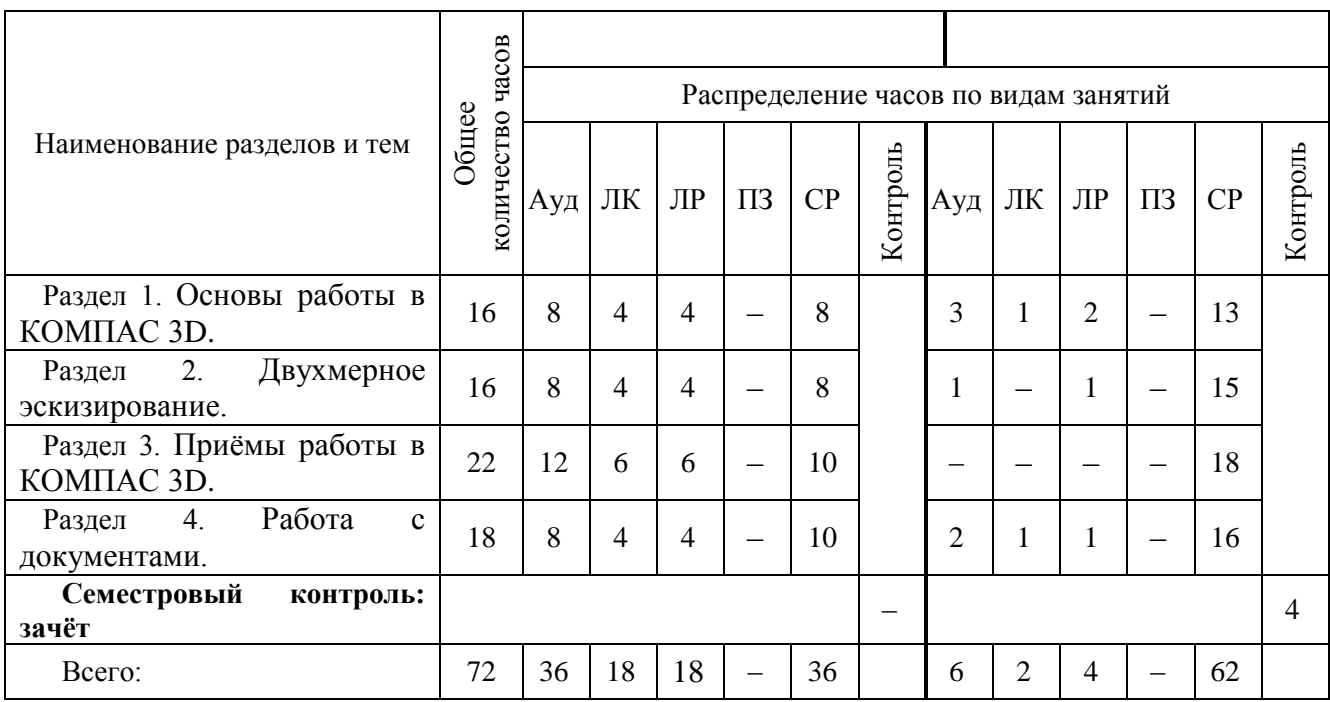

# 5. Содержание лекций

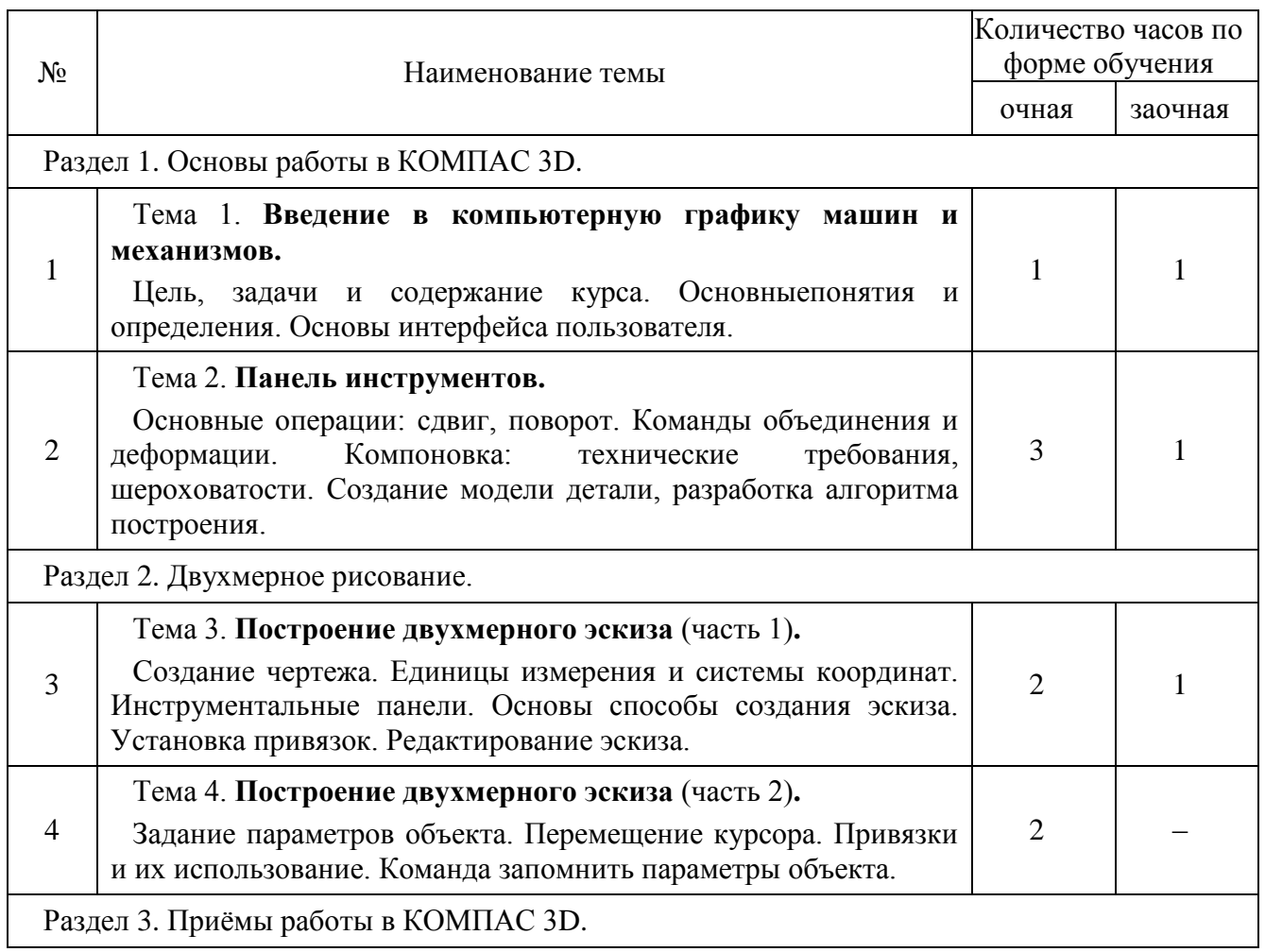

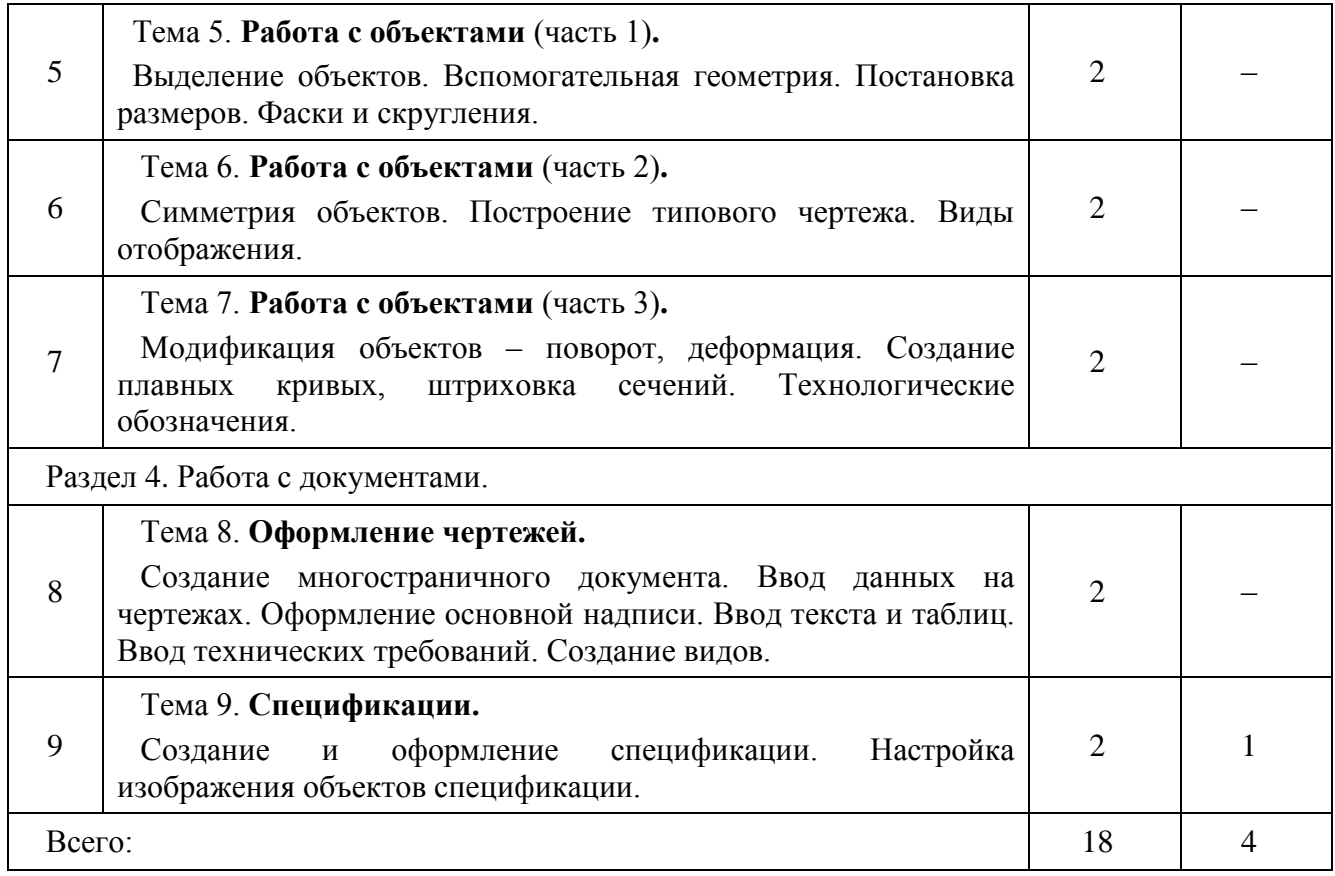

# 6. Темы лабораторных занятий

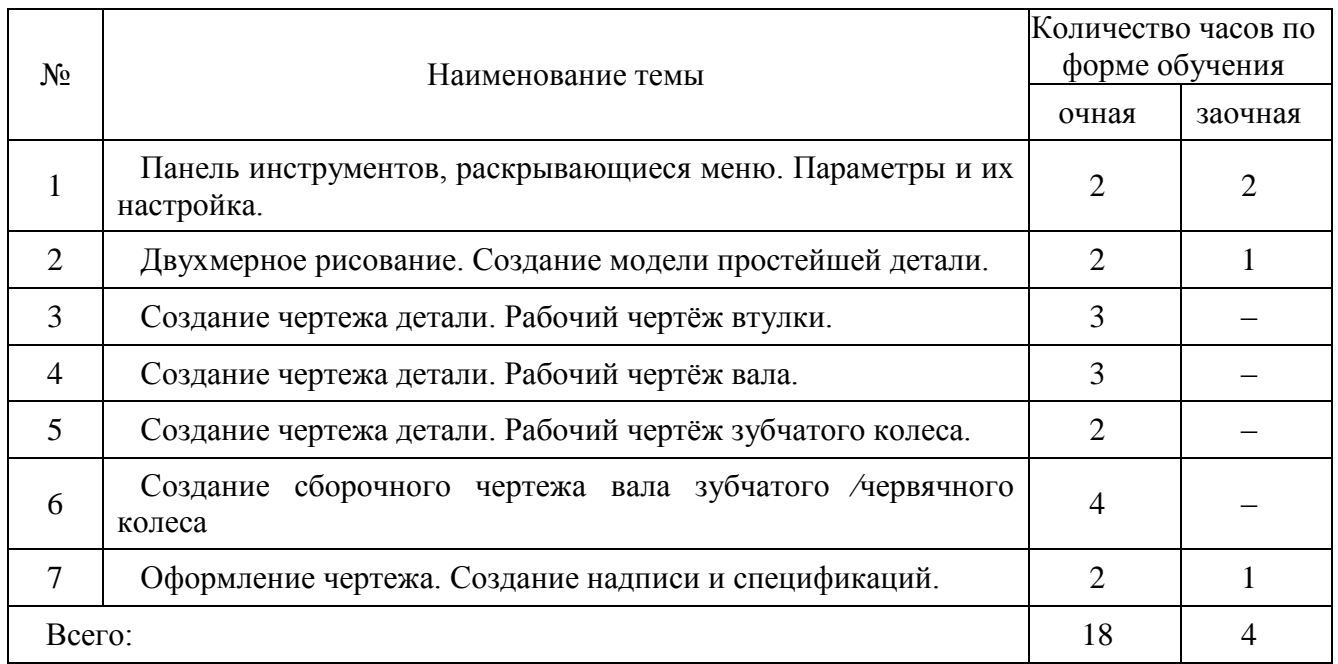

# 7. Темы практических занятий

Учебным планом практические работы по дисциплине "Компьютерная графика" не предусмотрены.

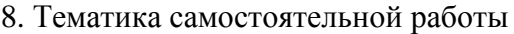

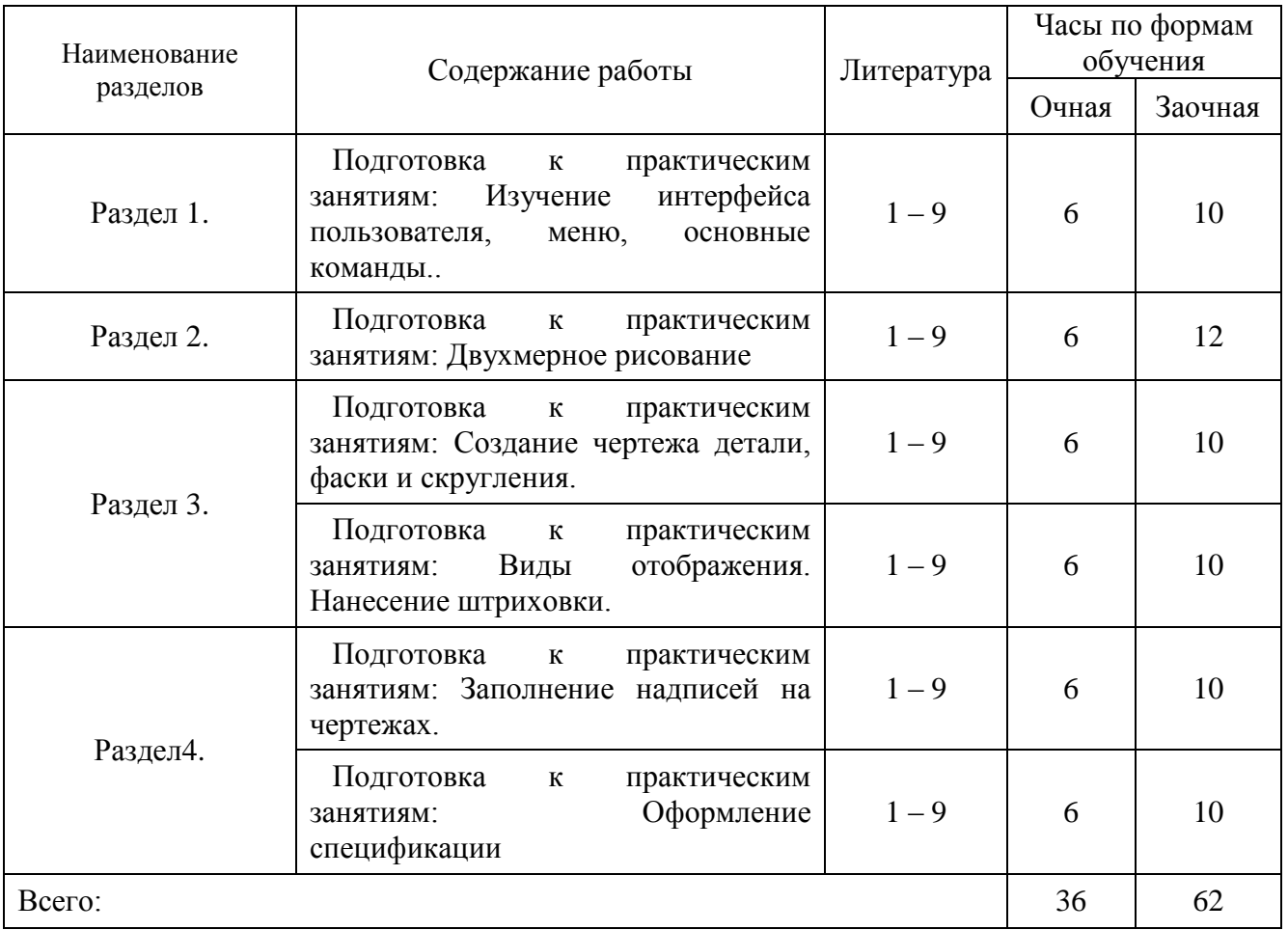

### 9. Тематический план индивидуальной работы

Целью индивидуальной работы является закрепление теоретических знаний, а также практических навыков создания элементов конструкций машин и механизмов.

Задача №1. Создание чертежа тихоходного вала зубчатого колеса цилиндрической передачи.

Задача №2. Создание чертежа тихоходного вала зубчатого колеса конической передачи.

Задача №3. Создание чертежа тихоходного вала червячной передачи.

Задача №4. Создание спецификаций для задания 1, 2, 3.

### 10. Методы обучения

В соответствии с "Положением об организации учебного процесса в высших учебных заведениях" основными формами изучения дисциплины являются: чтение лекций, проведение лабораторных занятий и самостоятельная работа студентов.

Лекции проводятся в лекционных аудиториях в соответствии с рабочим учебным планом направления "Машины и аппараты пищевых производств" и настоящей программой.

Лабораторные занятия посвящены проектированию деталей и узлов с использованием средств автоматического проектирования. При этом происходит закрепление теоретического материала и получение практических навыков его использования.

Модульный контроль осуществляется путем выполнения аудиторных работ и их защите.

В процессе обучения для лучшего освоения дисциплины используются следующие методы образовательных технологий:

*работа в команде* – совместная деятельность группы студентов с индивидуальной работой членов команды под руководством лидера;

*опережающая самостоятельная работа* – самостоятельное освоение студентами нового материала до его изложения преподавателем во время аудиторных занятий;

*методы IT* – использование *Internet*-ресурсов для расширения информационного поля и получения информации, в том числе и профессиональной;

*обучение на основе опыта*– активизация познавательной деятельности студента за счет ассоциации их собственного опыта с предметом изучения

11. Методика контроля знаний и система присвоения баллов

Текущий контроль. Осуществляется на лабораторных занятиях при выполнении и защите лабораторных и самостоятельных работ.

Итоговый контроль.Имеет целью проверку уровня знаний и умений по дисциплине.

Итоговый контроль по дисциплине осуществляется в формезачёта.

Критериями оценки компетенций являются:

– способность создавать простейшие детали и сборки с использованием средств автоматического проектирования;

– умение определять соответствие полученных результатов техническим требованиям изделия;

– правильный выбор и использование инструмента.

Для допуска к зачѐту студент должен выполнить и защитить лабораторные работы.

Условиями получения зачѐта является успешное освоение всех теоретических и практических разделов дисциплины.

**"Зачтено"**, если студент глубоко и прочно усвоил учебный материал рабочей программы дисциплины, исчерпывающе, последовательно, грамотно и логически стройно его излагает, не затрудняется с ответом при видоизменении задания, свободно справляется с решением практических задач и способен обосновать принятые решения, не допускает ошибок.

**"Незачтено",** если студент не усвоил отдельных разделов учебного материала рабочей программы дисциплины, допускает существенные ошибки, с большими затруднениями выполняет практические задания.

12. Перечень вопросов выносимых на семестровый контроль

- 1. Замысел проекта.
- 2. Элементы влияющие на замысел проекта.
- 3. Интерфейс пользователя.
- 4. Панель инструментов.
- 5. Панель задач.
- 6. Плоскости по умолчанию.
- 7. Правила определяющие эскиз.
- 8. Что управляет замыслом проекта.
- 9. Нанесение размеров.
- 10. Угловые размеры.
- 11. Элемент.
- 12. Вытяжка.
- 13. Бобышка.
- 14. Скругления и округления.
- 15. Параметры вытяжки.
- 16. Создание выреза. Выбор нескольких объектов.
- 17. Создание "Отверстия под крепёж".
- 18. Отверстие циковки.
- 19. Распространение скругления в объѐмной модели.
- 20. Добавление симметрии.
- 21. Рисование внутри модели.
- 22. Параметры просмотра.
- 23. Создание отсечѐнной геометрии.
- 24. Параметры массивов.
- 25. Линейный массив.
- 26. Круговой массив.
- 27. Зеркальное отражение массива.
- 28. Создание оболочки.
- 29. Создание тонкостенного элемента.
- 30. Создание сборки и расположение первого компонента.
- 31. Добавление компонентов. Перемещение и вращение.
- 32. Виды сопряжений.
- 33. Создание чертежей.
- 34. Местные виды на чертежах.
- 35. Виды модели на чертежах.

### 13. Учебно-методическое обеспечение

1. Компьютерная графика в САПР [Электронный ресурс] : учеб.пособие / А.В. Приемышев [и др.]. — Электрон.дан. — Санкт-Петербург : Лань, 2017. — 196 с. — Режим доступа: https://e.lanbook.com/book/90060. — Загл. с экрана.

2. Никулин, Е.А. Компьютерная графика. Модели и алгоритмы [Электронный ресурс] : учеб.пособие / Е.А. Никулин. — Электрон.дан. — Санкт-Петербург : Лань, 2017. — 708 с. — Режим доступа: https://e.lanbook.com/book/93702. — Загл. с экрана.

3. Климачева, Т.Н. Трехмерная компьютерная графика и автоматизация проектирования в AutoCAD 2007 [Электронный ресурс] — Электрон.дан. — Москва : ДМК Пресс, 2009. — 464 с. — Режим доступа: https://e.lanbook.com/book/1300. — Загл. с экрана.

4. Жуков, Ю.Н. Инженерная и компьютерная графика [Электронный ресурс] — Электрон.дан. — Москва : ТУСУР, 2010. — 177 с. — Режим доступа: https://e.lanbook.com/book/5455. — Загл. с экрана.

5. Издательские системы. Компьютерная издательская графика. Часть 1 [Электронный ресурс] : учеб.пособие / Н.Ф. Гусарова [и др.]. — Электрон.дан. — Санкт-Петербург : НИУ ИТМО, 2007. — 48 с. — Режим доступа: https://e.lanbook.com/book/43538. — Загл. с экрана.

6. Лейкова, М.В. Инженерная и компьютерная графика. Соединение деталей на чертежах с применением 3D моделирования [Электронный ресурс] / М.В. Лейкова, Л.О. Мокрецова, И.В. Бычкова. — Электрон.дан. — Москва : МИСИС, 2013. — 76 с. — Режим доступа: https://e.lanbook.com/book/47486. — Загл. с экрана.

7. Григорьева, И.В. Компьютерная графика [Электронный ресурс] : учеб.пособие — Электрон. дан. — Москва : Издательство "Прометей", 2012. — 298 с. — Режим доступа: https://e.lanbook.com/book/64224. — Загл. с экрана.

### 14. Информационныересурсы

1. Издательство «Лань»электронно-библиотечная система – [www.e.lanbook.com/books;](http://www.e.lanbook.com/books)

2. Библиотекамашиностроения – [www.lib-bkm.ru.](http://www.lib-bkm.ru/)

3. Библиотека морской литературы: [http://www.sealib.com.ua/electrition.html,](http://www.sealib.com.ua/electrition.html)

4. Новороссийский Морской Сайт: [http://mga-nvr.ru/kursantam/esesa/page/2/.](http://mga-nvr.ru/kursantam/esesa/page/2/)

### 15. Материально–техническое обеспечение дисциплины

Лекционные и лабораторные занятия проводятся в специализированной аудитории 206 – 5. Аудитории оборудована плакатами, наглядными пособиями, "персональными компьютерами".

Для проведения лекционных и практических занятий по дисциплине необходимо следующее программное обеспечение:

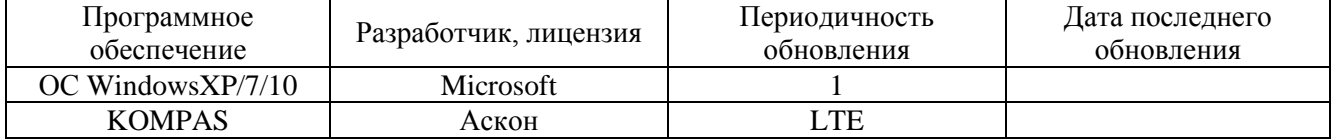

# **Федеральное государст венное бюджетное образоват ельное учреждение выс шего образования "КЕРЧЕНСКИЙ ГОСУДАРСТВЕННЫЙ МОРСКОЙ ТЕХНОЛОГИЧЕСКИЙ УНИВЕРСИТЕТ" (ФГБОУ ВО "КГМТУ")**

Технологический факультет Кафедра "Машины и аппараты пищевых производств"

> УТВЕРЖДАЮ Зав. кафедрой МАПП \_\_\_\_\_\_\_\_\_\_ Степанов Д.В..  $\frac{1}{\frac{1}{2}}$  2017 г.

## **ФОНД ОЦЕНОЧНЫХ СРЕДСТВ ДИСЦИПЛИНЫ**

### КОМПЬЮТЕРНАЯ ГРАФИКА

15.03.02 Технологические машины и оборудование

Рекомендовано заседанием кафедры Машины и аппараты пищевых производств, Протокол № \_\_\_\_от \_\_\_\_ \_\_\_\_\_\_\_\_\_\_\_\_\_2017г. Заведующий кафедрой МАПП\_  $\frac{\alpha}{2017}$  r. Фонд оценочных средств разработал к.т.н. , доцент кафедры МАПП \_\_\_\_\_\_\_\_\_\_\_\_\_\_\_А. Е. Толкунов.  $\frac{1}{\sqrt{2017}}$   $\frac{1}{\sqrt{2017}}$  r.

### ПАСПОРТ ФОНДА ОЦЕНОЧНЫХ СРЕДСТВ ПО УЧЕБНОЙ ДИСЦИПЛИНЕ Компьютерная графика

### 3.1 Модели контролируемых компетенций:

В результате изучения дисциплины "Компьютерная графика" у студентов формируются следующие общекультурные (ОК) и профессиональные (ПК) компетенции, предусмотренные  $\Phi$  FOC BO.

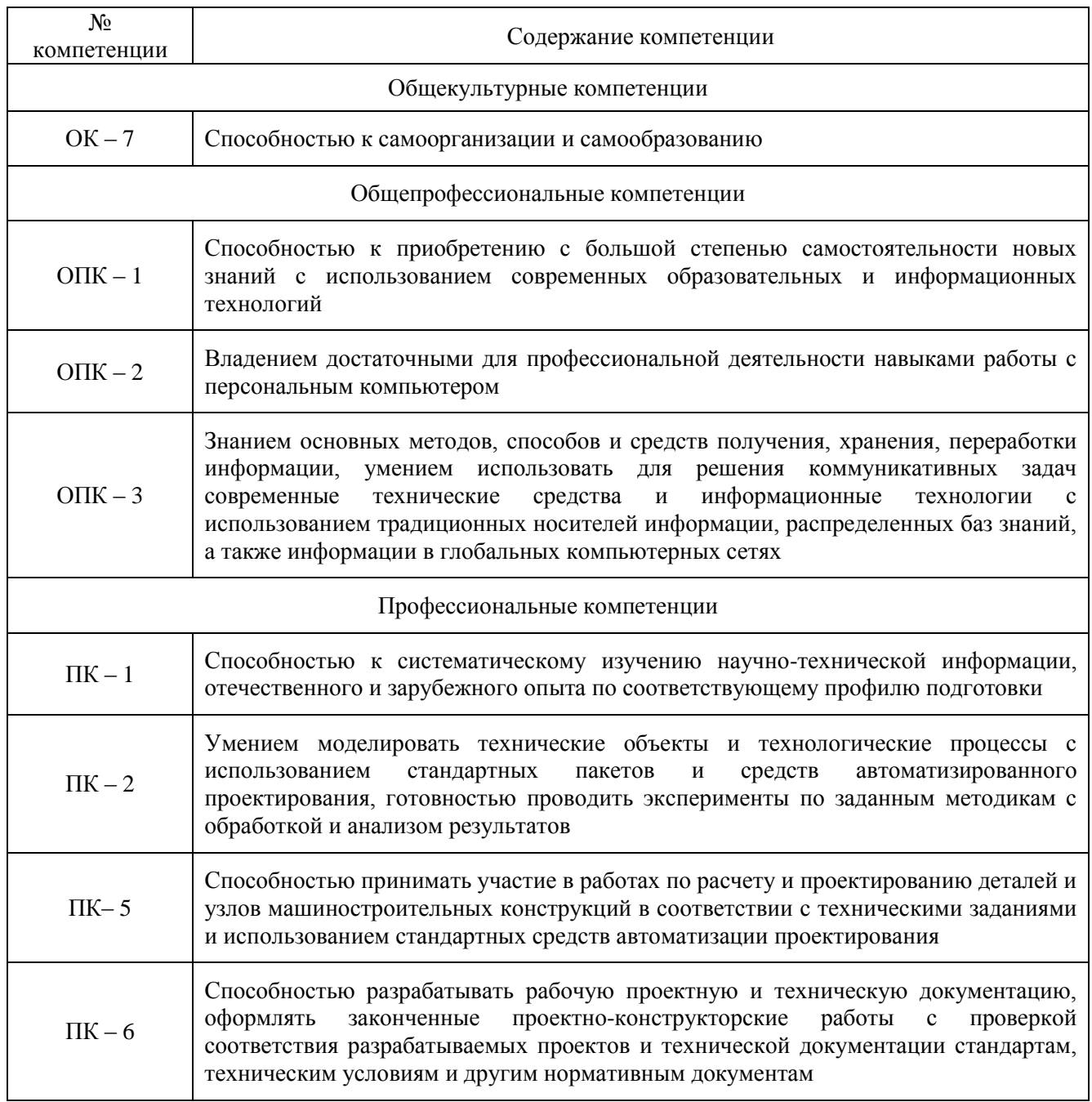

В результате изучения дисциплины "Компьютерная графика" студент должен

знать:

- основные принципы работы в средах автоматического проектирования;

- основы интерфейса;

- основы создания эскизов, моделирования рисования и создания массивов;

- методы построения и редактирования деталей и чертежей.

уметь:

- создавать простейшие эскизы;

- создавать объёмные модели деталей и их сборок;

- уметь редактировать уже созданные проекты.

владеть:

- стандартными инструментами средств автоматического проектирования;

- навыками использования справочной литературы и стандартов;

- правилами оформления проектно-конструкторской документации в соответствии с требованиями стандартов.

### 4 Программа оценивания контролируемой компетенции:

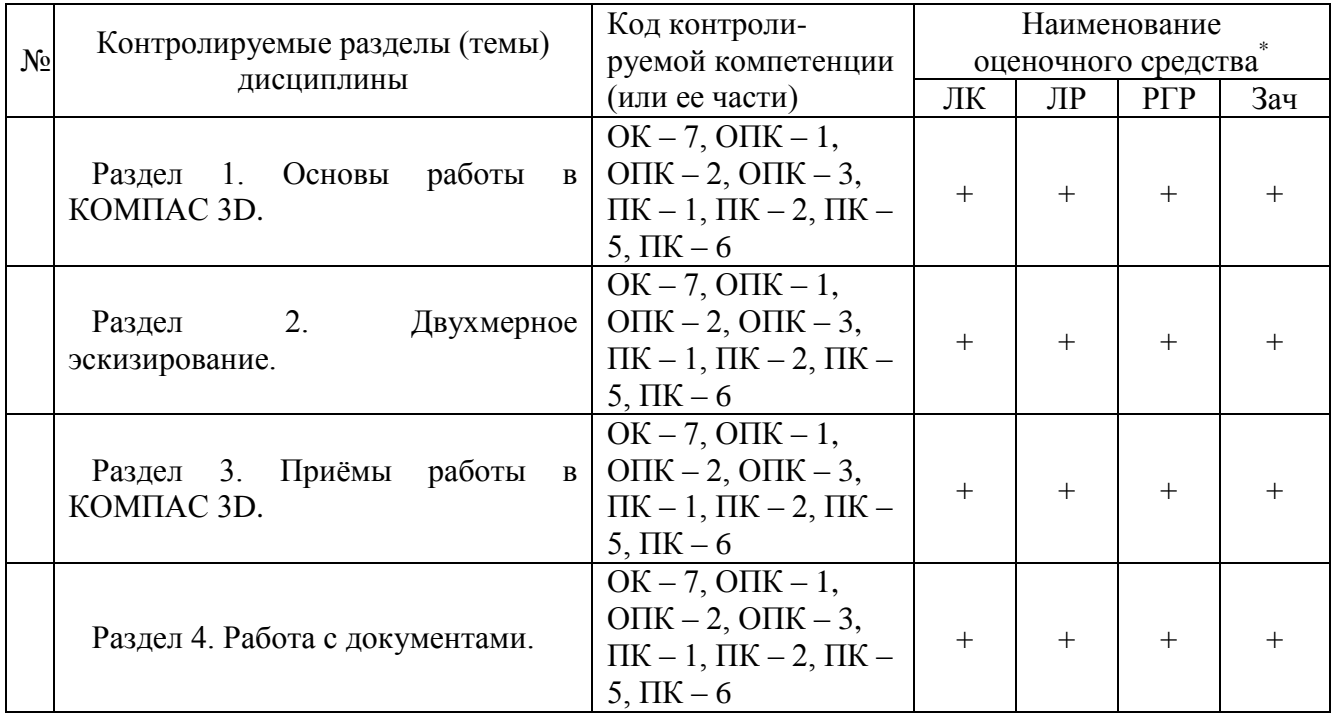

Наименование оценочного средства:

ЛК - лекционные занятия;

ЛР-лабораторные работы;

РГР - расчетно-графическая работа.

Зач - зачёт.

### 5 Характеристика оценочных средств

Комплект заданий для выполнения самостоятельной расчетно-графической работы соответствии с паспортом ФОС получают на лабораторных занятиях

6. Перечень вопросов выносимых на семестровый контроль.

- 1. Замысел проекта.
- 2. Элементы влияющие на замысел проекта.
- 3. Интерфейс пользователя.
- 4. Панель инструментов.
- 5. Панель задач.
- 6. Плоскости по умолчанию.
- 7. Правила определяющие эскиз.
- 8. Что управляет замыслом проекта.
- 9. Нанесение размеров.
- 10. Угловые размеры.
- 11. Элемент.
- 12. Вытяжка.
- 13. Бобышка.
- 14. Скругления и округления.
- 15. Параметры вытяжки.
- 16. Создание выреза. Выбор нескольких объектов.
- 17. Создание "Отверстия под крепёж".
- 18. Отверстие циковки.
- 19. Распространение скругления в объѐмной модели.
- 20. Добавление симметрии.
- 21. Рисование внутри модели.
- 22. Параметры просмотра.
- 23. Создание отсечѐнной геометрии.
- 24. Параметры массивов.
- 25. Линейный массив.
- 26. Круговой массив.
- 27. Зеркальное отражение массива.
- 28. Создание оболочки.
- 29. Создание тонкостенного элемента.
- 30. Создание сборки и расположение первого компонента.
- 31. Добавление компонентов. Перемещение и вращение.
- 32. Виды сопряжений.
- 33. Создание чертежей.
- 34. Местные виды на чертежах.
- 35. Виды модели на чертежах.

### 7. Методика оценки знаний

Текущий контроль. Осуществляется на лабораторных занятиях при выполнении и защите лабораторных и самостоятельных работ.

Итоговый контроль. Имеет целью проверку уровня знаний и умений по дисциплине.

Итоговый контроль по дисциплине осуществляется в форме зачёта.

Критериями оценки компетенций являются:

– способность создавать простейшие детали и сборки с использованием средств автоматического проектирования;

– умение определять соответствие полученных результатов техническим требованиям изделия;

– правильный выбор и использование инструмента.

Для допуска к зачѐту студент должен выполнить и защитить лабораторные работы.

Условиями получения зачѐта является успешное освоение всех теоретических и практических разделов дисциплины.

**"Зачтено"**, если студент глубоко и прочно усвоил учебный материал рабочей программы дисциплины, исчерпывающе, последовательно, грамотно и логически стройно его излагает, не затрудняется с ответом при видоизменении задания, свободно справляется с решением практических задач и способен обосновать принятые решения, не допускает ошибок.

**"Не зачтено",** если студент не усвоил отдельных разделов учебного материала рабочей программы дисциплины, допускает существенные ошибки, с большими затруднениями выполняет практические задания.

### 8. Учебно-методическое обеспечение

1.Алямовский А. А. Инженерные расчѐты в SolidWorksSimulation. М.; ДМК Пресс, 2010. 464 с.; ил.

2.Алямовский А. А. Компьютерное моделирование в инженерной практике. – СПб.: БХВ-Петербург, 2005. – 800с.; ил.

3Ганин Н. Б. Создаем чертежи на компьютере в KOMIIAC-3D LT. – М.: ДМК Пресс, 2005. — 184 с.; ил.

4. Жарков Н. В. КОМПАС -3DV11. Полное руководство. – М.: Наука и техника, 2010. – 688 с.; ил.

5. Кудрявцев Е. М. КОМПАС -3DV10. Максимально полное руководство. В 2-х томах. – М.: ДМК Пресс, 2008. – 1184с.; ил.

6. Талалай П. Г. КОМПАС -3DV11 на примерах. СПб.: – БВХ-Петербург, 2010. – 608 с.; ил.

7. Талалай П. Г. Компьютерный курс начертательной геометрии на базе КОМПАС -3D. СПб.: – БВХ-Петербург, 2010. – 624 с. ;ил.

8. Издательство «Лань»электронно-библиотечная система – [www.e.lanbook.com/books;](http://www.e.lanbook.com/books)

9. Библиотекамашиностроения – [www.lib-bkm.ru.](http://www.lib-bkm.ru/)

# **Федеральное государст венное бюджетное образоват ельное учреждение выс шего образования "КЕРЧЕНСКИЙ ГОСУДАРСТВЕННЫЙ МОРСКОЙ ТЕХНОЛОГИЧЕСКИЙ УНИВЕРСИТЕТ" (ФГБОУ ВО "КГМТУ")**

Технологический факультет Кафедра "Машины и аппараты пищевых производств"

Толкунов А. Е.

### КОМПЬЮТЕРНАЯ ГРАФИКА

Методические указания для обучающихся по освоению дисциплины (приложение 2 к рабочей программе дисциплины)

для студентов специальности 15.03.02 Технологические машины и оборудование

очной и заочной форм обучения

### Керчь, 2017 ОГЛАВЛЕНИЕ

1 Общие сведения о дисциплине

1.1 Цели и задачи дисциплины

1.2 Перечень компетенций, формируемых в процессе изучения дисциплины

1.3 Тематический план дисциплины, распределение трудоемкости по видам аудиторных занятий и самостоятельной работы

2 Общие рекомендации к аудиторным занятиям и самостоятельной работе

3 Подготовка к промежуточной аттестации по дисциплине

4 Учебно-методическое обеспечение дисциплины

### 1 Общие сведения о дисциплине

### 1.1 Цель и задачи изучения дисциплины

Целью преподавания дисциплины "Компьютерная графика" является обучение студентов методам использования современного программного обеспечения автоматизированного проектирования для построения параметрических моделей деталей, создания простых чертежей этих деталей и их сборок. Формирование знаний, практических умений и навыков компьютерной грамотности необходимой для проектирования и конструирования машин и механизмов.

Современное программное обеспечение автоматического проектирования - настолько ёмкое и обладает настолько обширной функциональностью и возможностями, что детально рассмотреть все нюансы в рамках одной дисциплины практически невозможно. Поэтому задача данного курса изучение фундаментальных навыков и понятий, необходимых для успешной со средствами автоматического проектирования.

1.2 Перечень компетенций, формируемых в процессе изучения дисциплины

В результате изучения дисциплины "Компьютерная графика" у студентов формируются следующие общекультурные (ОК) и профессиональные (ПК) компетенции, предусмотренные  $\Phi$  FOC BO

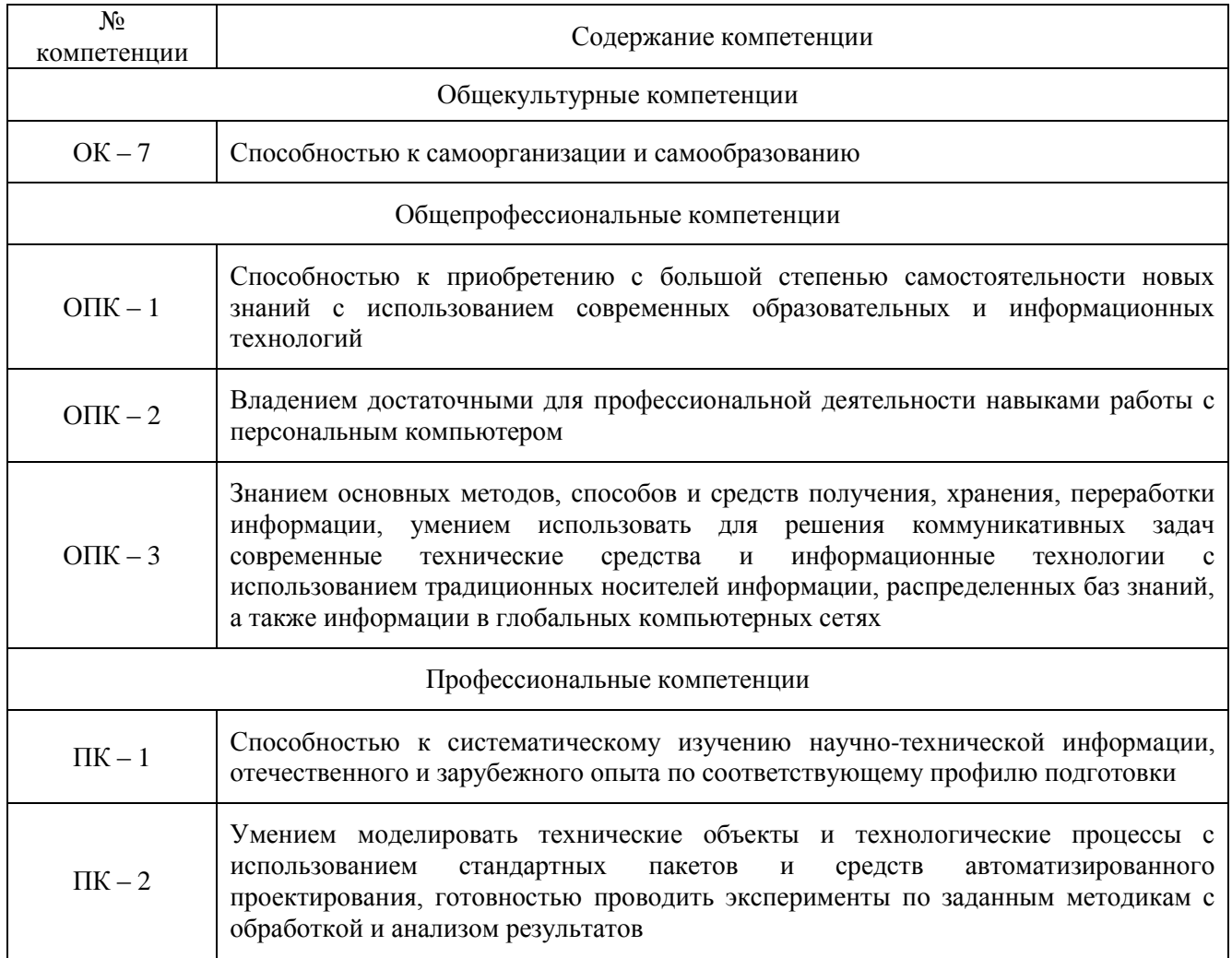

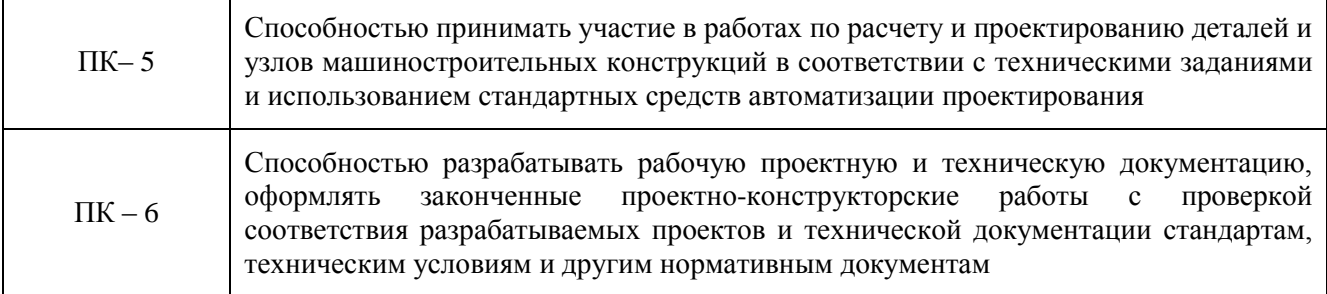

В результате изучения дисциплины "Компьютерная графика" студент должен

знать:

- основные принципы работы в средах автоматического проектирования;

- основы интерфейса;
- основы создания эскизов, моделирования рисования и создания массивов;
- методы построения и редактирования деталей и чертежей.

уметь:

- создавать простейшие эскизы;

- создавать объёмные модели деталей и их сборок;

- уметь редактировать уже созданные проекты.

владеть:

- стандартными инструментами средств автоматического проектирования;

- навыками использования справочной литературы и стандартов;

- правилами оформления проектно-конструкторской документации в соответствии с требованиями стандартов.

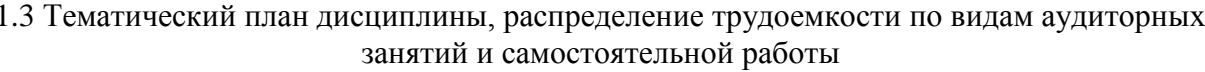

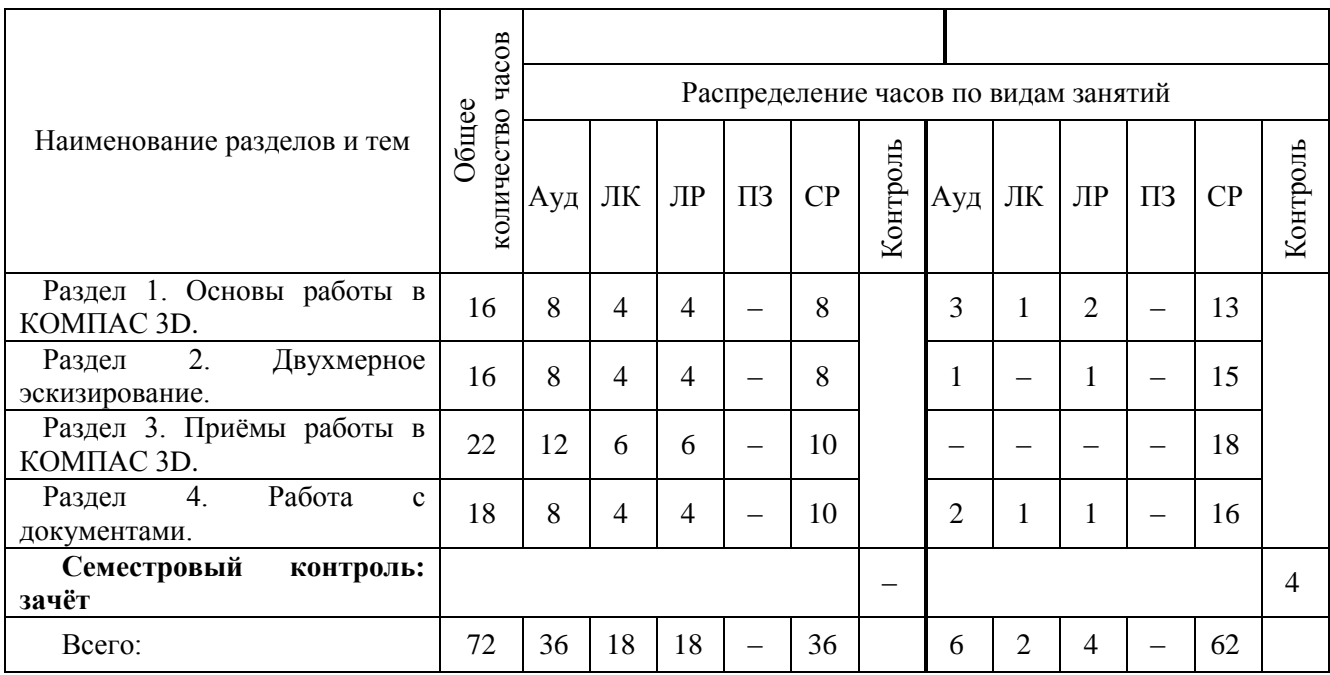

### 2 Общие рекомендации к аудиторным занятиям и самостоятельной работе

Обучение по дисциплине предполагает изучение курса на аудиторных занятиях (лекции, практические и лабораторные работы) и самостоятельной работы студентов.

С целью обеспечения успешного обучения студент должен готовиться к лекции, поскольку она является важнейшей формой организации учебного процесса и выполняет следующие функции:

– знакомит с новым учебным материалом;

– разъясняет учебные элементы, трудные для понимания;

– систематизирует учебный материал;

– ориентирует в учебном процессе.

Подготовка к лекции заключается в следующем:

– внимательно прочитайте материал предыдущей лекции;

– узнайте тему предстоящей лекции (по тематическому плану, по информации лектора);

– ознакомьтесь с учебным материалом по учебнику и учебным пособиям;

– постарайтесь уяснить место изучаемой темы в своей профессиональной подготовке;

– запишите возможные вопросы, которые вы зададите лектору на лекции.

Подготовка к практическим занятиям и лабораторным работам:

– внимательно прочитайте материал лекций относящихся к данному практическому (лабораторному) занятию, ознакомьтесь с учебным материалом по учебнику и учебным пособиям;

– выпишите основные термины;

– ответьте на контрольные вопросы по теме занятия, готовьтесь дать развернутый ответ на каждый из вопросов;

– уясните, какие учебные элементы остались для вас неясными и постарайтесь получить на них ответ заранее (до практического занятия) во время текущих консультаций преподавателя;

– готовиться можно индивидуально, парами или в составе малой группы, последние являются эффективными формами работы;

– рабочая программа дисциплины в части целей, перечню знаний, умений, терминов и учебных вопросов может быть использована вами в качестве ориентира в организации обучения

Целью самостоятельной работы студентов является:

– научить студента осмысленно и самостоятельно работать сначала с учебным материалом, затем с научной информацией, заложить основы самоорганизации и самовоспитания с тем, чтобы привить умение в дальнейшем непрерывно повышать свою квалификацию.

– закрепление, расширение и углубление знаний, умений и навыков, полученных студентами на аудиторных занятиях под руководством преподавателей;

– изучение студентами дополнительных материалов по изучаемым дисциплинам и умение выбирать необходимый материал из различных источников;

– воспитание у студентов самостоятельности, организованности, самодисциплины, творческой активности, потребности развития познавательных способностей и упорства в достижении поставленных целей.

Предлагаемый подход к освоению материала усиливает мотивацию к аудиторной и внеаудиторной активности, что обеспечивает необходимый уровень знаний по изучаемым дисциплинам и позволяет повысить готовность студентов к сдаче экзаменов.

Основная задача организации самостоятельной работы студентов заключается в создании психолого-дидактических условий развития интеллектуальной инициативы и мышления на занятиях любой формы.

Формы самостоятельной работы студентов включают в себя:

– изучение учебной, научной и методической литературы, материалов периодических изданий с привлечением электронных средств официальной, статистической, периодической и научной информации;

– написание курсового проекта;

– участие в работе студенческих конференций.

Самостоятельная работа приобщает студентов к научному творчеству, поиску и решению актуальных современных проблем.

На интенсивность самостоятельной работы оказывает влияние содержание образовательных программ, разработанных в соответствии с требованиями ФГОС по каждой специальности.

Самостоятельная работа включает следующие виды деятельности:

– проработку лекционного материала;

– изучение по учебникам программного материала, не изложенного на лекциях;

– подготовку к практическим занятиям, лабораторным работам, коллоквиумам;

– подготовку докладов, статей, рефератов;

– выполнение учебных заданий кафедр (расчетные и расчетно-графические работы, презентаций);

– выполнение курсовых работ и проектов.

Самостоятельная работа реализуется:

1. Непосредственно в процессе аудиторных занятий - на лекциях, практических и семинарских занятиях, при выполнении лабораторных работ.

2. В контакте с преподавателем вне рамок расписания - на консультациях по учебным вопросам, в ходе творческих контактов, при ликвидации задолженностей, при выполнении индивидуальных заданий и т.д.

3. В библиотеке, дома, в общежитии, на кафедре при выполнении студентом учебных и творческих задач.

Приступая к изучению новой учебной дисциплины, студенты должны ознакомиться с учебной программой, учебной, научной и методической литературой, имеющейся в библиотеке, получить в библиотеке рекомендованные учебники и учебно-методические пособия, завести новую тетрадь для конспектирования лекций и работы с первоисточниками.

В учебном процессе выделяют два вида самостоятельной работы:

– аудиторная;

– внеаудиторная.

Аудиторная самостоятельная работа по дисциплине выполняется на учебных занятиях под непосредственным руководством преподавателя и по его заданию.

Внеаудиторная самостоятельная работа выполняется студентом по заданию преподавателя, но без его непосредственного участия.

Содержание внеаудиторной самостоятельной определяется в соответствии с рекомендуемыми видами заданий согласно примерной и рабочей программ учебной дисциплины.

Видами заданий для внеаудиторной самостоятельной работы являются:

– для овладения знаниями: чтение текста (учебника, первоисточника, дополнительной литературы), составление плана текста, графическое изображение структуры текста, конспектирование текста, выписки из текста, работа со словарями и справочниками, ознакомление с нормативными документами, учебно-исследовательская работа, использование аудио- и видеозаписей, компьютерной техники и Интернета и др.

– для закрепления и систематизации знаний: работа с конспектом лекции, обработка текста, повторная работа над учебным материалом (учебника, первоисточника, дополнительной литературы, аудио и видеозаписей, составление плана, составление таблиц для систематизации учебного материала, ответ на контрольные вопросы, заполнение рабочей тетради, аналитическая обработка текста (аннотирование, рецензирование, реферирование, конспектанализ и др), подготовка мультимедиа сообщений/докладов к выступлению на семинаре (конференции), подготовка реферата, составление библиографии, тематических кроссвордов, тестирование и др.

– для формирования умений: решение задач и упражнений по образцу, решение вариативных задач, выполнение чертежей, схем, выполнение расчетов (графических работ),

решение ситуационных (профессиональных) задач, подготовка к деловым играм, проектирование и моделирование разных видов и компонентов профессиональной деятельности, опытно экспериментальная работа, рефлексивный анализ профессиональных умений с использованием аудио- и видеотехники и др.

### **3 Подготовка к промежуточной аттестации по дисциплине**

К экзамену необходимо готовится целенаправленно, регулярно, систематически и с первых дней обучения по данной дисциплине. Попытки освоить дисциплину в период зачѐтноэкзаменационной сессии, как правило, показывают не слишком удовлетворительные результаты. В самом начале учебного курса познакомьтесь со следующей учебно-методической документацией:

– программой дисциплины;

– перечнем знаний и умений, которыми студент должен владеть;

– тематическими планами лекций, семинарских занятий;

– контрольными мероприятиями;

– учебником, учебными пособиями по дисциплине, а также электронными ресурсами;

– перечнем экзаменационных вопросов.

После этого у вас должно сформироваться четкое представление об объеме и характере знаний и умений, которыми надо будет овладеть по дисциплине. Систематическое выполнение учебной работы на лекциях и семинарских занятиях позволит успешно освоить дисциплину и создать хорошую базу для сдачи экзамена (зачета).

### **4 Учебно-методическое обеспечение дисциплины**

1.Алямовский А. А. Инженерные расчѐты в SolidWorksSimulation. М.; ДМК Пресс, 2010. 464 с.; ил.

2.Алямовский А. А. Компьютерное моделирование в инженерной практике. – СПб.: БХВ-Петербург, 2005. – 800с.; ил.

3Ганин Н. Б. Создаем чертежи на компьютере в KOMIIAC-3D LT. – М.: ДМК Пресс,  $2005. - 184 \text{ c} \cdot \text{m}$ 

4. Жарков Н. В. КОМПАС -3DV11. Полное руководство. – М.: Наука и техника, 2010. – 688 с.; ил.

5. Кудрявцев Е. М. КОМПАС -3DV10. Максимально полное руководство. В 2-х томах. – М.: ДМК Пресс, 2008. – 1184с.; ил.

6. Талалай П. Г. КОМПАС -3DV11 на примерах. СПб.: – БВХ-Петербург, 2010. – 608 с.; ил.

7. Талалай П. Г. Компьютерный курс начертательной геометрии на базе КОМПАС -3D. СПб.: – БВХ-Петербург, 2010. – 624 с. ;ил.

8. Издательство «Лань»электронно-библиотечная система – [www.e.lanbook.com/books;](http://www.e.lanbook.com/books) 9. Библиотекамашиностроения – [www.lib-bkm.ru.](http://www.lib-bkm.ru/)